JUNAN ZHANG, Fudan University, China ,<br>KAIFENG HUANG\*, Fudan University, China BIHUAN CHEN, Fudan University, China CHONG WANG, Fudan University, China ZHENHAO TIAN, Beijing Institute of Technology, China XIN PENG, Fudan University, China

Open-source software (OSS) supply chain enlarges the attack surface, which makes package registries attractive targets for attacks. Recently, package registries NPM and PyPI have been flooded with malicious packages. The effectiveness of existing malicious NPM and PyPI package detection approaches is hindered by two challenges. The first challenge is how to leverage the knowledge of malicious packages from different ecosystems in a unified way such that multi-lingual malicious package detection can be feasible. The second challenge is how to model malicious behavior in a sequential way such that maliciousness can be precisely captured.

To address the two challenges, we propose and implement CEREBRO to detect malicious packages in NPM and PyPI. We curate a feature set based on a high-level abstraction of malicious behavior to enable multi-lingual knowledge fusing. We organize extracted features into a behavior sequence to model sequential malicious behavior. We fine-tune the BERT model to understand the semantics of malicious behavior. Extensive evaluation has demonstrated the effectiveness of Cerebro over the state-of-the-art as well as the practically acceptable efficiency. Cerebro has successfully detected 306 and 196 new malicious packages in PyPI and NPM, and received 385 thank letters from the official PyPI and NPM teams.

### ACM Reference Format:

Junan Zhang, Kaifeng Huang, Bihuan Chen, Chong Wang, Zhenhao Tian, and Xin Peng. 2023. Malicious Package Detection in NPM and PyPI using a Single Model of Malicious Behavior Sequence. 1, 1 (September 2023), [24](#page-23-0) pages. <https://doi.org/10.1145/nnnnnnn.nnnnnnn>

## 1 INTRODUCTION

As the adoption of open source software (OSS) continues to grow, the security concerns about OSS supply chain have attracted increased attention [\[19,](#page-20-0) [28,](#page-20-1) [40,](#page-21-0) [64,](#page-22-0) [68\]](#page-22-1). The frequency and impact of OSS supply chain attacks have reached unprecedented levels. According to Sonatype [\[66\]](#page-22-2), there has been an astonishing average annual increase of 742% in OSS supply chain attacks over the past three years. According to Gartner's prediction [\[21\]](#page-20-2), 45% of organizations worldwide will have experienced OSS supply chain attacks by 2025. This alarming trend can be attributed to the expanded attack surface through OSS supply chain. For example, installing an NPM package

<sup>∗</sup>K. Huang is the corresponding author.

Authors' addresses: Junan Zhang, Fudan University, Shanghai, China; Kaifeng Huang, Fudan University, Shanghai, China; Bihuan Chen, Fudan University, Shanghai, China; Chong Wang, Fudan University, Shanghai, China; Zhenhao Tian, Beijing Institute of Technology, Beijing, China; Xin Peng, Fudan University, Shanghai, China.

<https://doi.org/10.1145/nnnnnnn.nnnnnnn>

Permission to make digital or hard copies of all or part of this work for personal or classroom use is granted without fee provided that copies are not made or distributed for profit or commercial advantage and that copies bear this notice and the full citation on the first page. Copyrights for components of this work owned by others than ACM must be honored. Abstracting with credit is permitted. To copy otherwise, or republish, to post on servers or to redistribute to lists, requires prior specific permission and/or a fee. Request permissions from permissions@acm.org.

<sup>©</sup> 2023 Association for Computing Machinery.

XXXX-XXXX/2023/9-ART \$15.00

introduces an average of 79 transitively dependent packages and 39 maintainers which can be exploited; and some popular packages directly or transitively influence more than 100,000 packages and thus become attractive targets for attacks [\[84\]](#page-23-1).

Problem. One of the OSS supply chain attacks is to inject malicious code into packages hosted in popular package registries. Package registries NPM and PyPI have been flooded with malicious packages, as revealed by recent reports [\[32,](#page-21-1) [42,](#page-21-2) [56,](#page-22-3) [63,](#page-22-4) [65\]](#page-22-5). For example, the PyPI team removed over 12,000 packages in 2022, which were mostly malware [\[32\]](#page-21-1); and the Sonatype team caught 422 malicious NPM packages and 58 malicious PyPI packages in December 2022 [\[65\]](#page-22-5), mostly data exfiltration through typosquatting or dependency confusion attacks. An alarming incident occurred in December 2022 was the dependency confusion attack on PyTorch [\[59\]](#page-22-6). The attack exploited the fact that the nightly built version of PyTorch depended on a package named "torchtriton" from the PyTorch nightly package index. However, a malicious package with the same name was uploaded to PyPI. Since PyPI takes precedence over the PyTorch nightly package index, the malicious "torchtriton" was installed instead of the legitimate version. The prevalence of malicious packages in NPM and PyPI calls for practically effective malicious package detection system.

Existing Approaches. Several approaches have been proposed to detect malicious packages in NPM and PyPI. These approaches can be classified into rule-based[\[12,](#page-20-3) [47,](#page-21-3) [71,](#page-22-7) [73,](#page-22-8) [77,](#page-22-9) [78,](#page-23-2) [82\]](#page-23-3), unsupervised learning [\[20,](#page-20-4) [44,](#page-21-4) [54\]](#page-22-10), and supervised learning approaches [\[14,](#page-20-5) [15,](#page-20-6) [53,](#page-22-11) [62\]](#page-22-12). Rulebased approaches often rely on predefined rules about package metadata (e.g., package name) and suspicious imports and method calls. They often incur high false positives, which is far from reaching practical demands [\[75\]](#page-22-13). Learning-based approaches capture malicious behavior as a set of discrete features. They overlook the sequential nature of malicious behavior which is usually composed of a sequence of suspicious activities, hindering the practical effectiveness. Moreover, except for [\[12,](#page-20-3) [47,](#page-21-3) [71\]](#page-22-7), these approaches are designed and evaluated for one ecosystem (i.e., either NPM or PyPI). OSS Detect Backdoor [\[47\]](#page-21-3) and Taylor et al. [\[71\]](#page-22-7) adopt lightweight rules to support different ecosystems, while Duan et al. [\[12\]](#page-20-3) use heavyweight rules that require both static and dynamic program analysis.

Challenges. We summarize two challenges which hinder the effectiveness of existing approaches. The first challenge is how to leverage the knowledge in malicious packages from difference ecosystems in a unified way such that multi-lingual malicious package detection can be feasible. The NPM and PyPI teams do not publicly release the entire collection of malicious packages for preventing potential misuse or exploitation, and hence the publicly available datasets of malicious NPM and PyPI packages [\[12,](#page-20-3) [55\]](#page-22-14) are small in size, which are significantly smaller than the reported ones [\[32,](#page-21-1) [65\]](#page-22-5). Existing learning-based approaches only use datasets from one single ecosystem, hindering their effective learning, especially for the ecosystem with limited public malicious packages.

The second challenge is how to model malicious behavior in a sequential way such that maliciousness can be precisely captured. Malicious packages typically conduct a sequence of suspicious activities to achieve an attack. However, existing rule-based and learning-based approaches fail to consider the sequential nature of malicious behavior. Consequently, false positives and negatives may arise due to imprecise modeling.

Our Approach. To address the two challenges, we propose and implement a system, named Cerebro, to detect malicious packages in NPM and PyPI. It has three key components which are feature extractor, behavior sequence generator, and maliciousness classifier. The feature extractor employs static analysis to extract a set of 16 features. We curate this feature set based on a high-level abstraction of malicious behavior, which is language independent. Thus, it enables multi-lingual knowledge fusing across NPM and PyPI, and solves the first challenge. Notably, CEREBRO is focused solely on static features and does not consider metadata or dynamic features, as it aims to strike a balance between effectiveness and efficiency.

<span id="page-2-0"></span>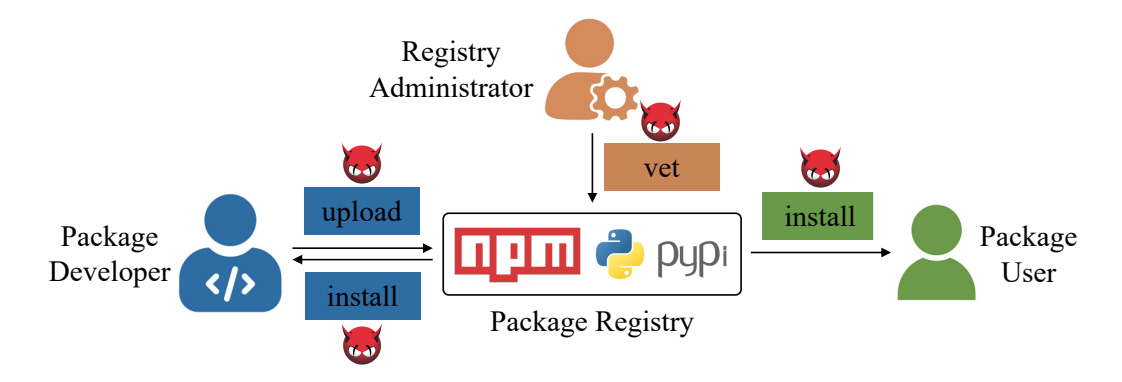

Fig. 1. Threats in the Package Registry Ecosystem

The behavior sequence generator produces a behavior sequence of a package by organizing extracted features based on their likelihood of execution and their sequential order in execution, which solves the second challenge. We determine the execution likelihood according to the time phase of execution (i.e., install-time, import-time or run-time), and we determine the sequential order according to generated call graph.

The maliciousness classifier employs a fine-tuned BERT model [\[35\]](#page-21-5) on the generated behavior sequence to determine whether a package is malicious or not. We transform the behavior sequence into a textual description to ease the semantic understanding of malicious behavior. We fine-tune the BERT model on NPM and/or PyPI packages into a binary classifier.

Evaluation. To evaluate the effectiveness and efficiency of Cerebro, we conduct extensive experiments on a dataset of 2,306 malicious and 6,818 benign NPM and PyPI packages. Our evaluation results have demonstrated that Cerebro outperforms the state-of-the-art by 10.2% in precision and 3.7% in recall in the mono-lingual scenario (i.e., train and test on the same ecosystem), by 49.5% in precision and 2.5% in recall in the cross-lingual scenario (i.e., train on one ecosystem and test on the other), and by 12.3% in precision and 7.3% in recall in the bi-lingual scenario (i.e., train on two ecosystems and test on one of the two ecosystems). Cerebro takes an average of 10.5 seconds to analyze an package, which is practically efficient. Further, we conduct an ablation study to validate the contribution of behavior sequence.

To evaluate the usefulness of Cerebro in practice, we run Cerebro on the newly-published packages in NPM and PyPI over 6 weeks. From 498,824 newly-published package versions, we detect 1,642 potentially malicious package versions. After our manual confirmation, we detect 306 malicious PyPI package versions and 196 malicious NPM package versions. We report these detected malicious package versions to the official PyPI and NPM teams. All these malicious package versions have been removed by the official teams. 117 of them have already been removed before our report, and hence we receive 385 thank letters for the remaining ones.

Contributions. Our work makes following contributions.

- We proposed and implemented a system, named Cerebro, to detect malicious packages in NPM and PyPI.
- We conducted extensive experiments to demonstrate the effectiveness and efficiency of CEREBRO.
- We detected 306 and 196 new malicious packages in PyPI and NPM, and received 385 thank letters from the official.

### <span id="page-3-0"></span>2 THREAT MODEL

NPM [\[23\]](#page-20-7) and PyPI [\[18\]](#page-20-8) are widely recognized as the primary package registries for hosting Python and JavaScript packages, respectively. To facilitate package management, PyPI is seamlessly integrated with the pip package manager, which is the default package manager for Python. Similarly, NPM is closely integrated with the npm package manager. As shown in Figure [1,](#page-2-0) Package Developers (PDs) develop and maintain packages, and use the package manager to upload their packages to the package registry. Registry Administrators (RAs) then vet the uploaded packages and determine whether they should be published. Once published, packages become publicly available on the package registry. Package Users (PUs) then leverage the package manager to conveniently download and install desired packages for use in their own projects. We analyze the threats in these package management steps, which involve three key stakeholders (i.e., PDs, RAs and PUs).

# 2.1 Threats in Developing Packages

The threats in developing packages allow the injection of malicious code into packages. We summarize two key threats.

Weak/Compromised Credentials. Various tools (e.g., version control systems and build systems) are used during the development of packages. Therefore, account hijacking may happen due to weak credentials [\[37\]](#page-21-6), or compromised credentials by exploiting vulnerabilities in these tools [\[29,](#page-21-7) [39\]](#page-21-8). As a result, attackers can gain access to PDs' accounts, and hence have the privilege to inject malicious code.

Weak Governance in Collaborative Development. Packages are collaboratively developed by OSS community with many PDs. However, the governance of PDs is weak. First, malicious contributors can fool the development team of an existing package. They may first pretend to be benign to gain trust by committing useful features and then secretly commit malicious code, or submit pull requests that fix bugs or add useful features but also include additional malicious code [\[22\]](#page-20-9). Second, benign PDs of an existing package may add malicious PDs into the team [\[67\]](#page-22-15) or become malicious PDs by social engineering tactics, or the ownership is transferred to malicious PDs [\[8\]](#page-20-10). As a result, malicious PDs have the full right to inject malicious code and publish malicious packages. Third, instead of infecting existing packages, attackers may first publish a benign and useful package, wait until it is used, and then update it to include malicious code [\[52\]](#page-21-9), or launch squatting attacks to inject malicious code to a new package whose name is similar to a popular and benign package [\[77\]](#page-22-9).

## 2.2 Threats in Vetting Packages

The threats in vetting packages allow malicious packages to be publicly available to PUs. We summarize two key threats.

Ineffective/Insufficient Package Vetting. A vetting system is often employed by RAs to first automatically identify suspicious packages and then manually triage them. However, the vetting system lacks effectiveness, which allows malicious packages to evade detection and be published. It is evidenced by the recent report from Snyk [\[10\]](#page-20-11), which has documented around 6,800 malicious packages on PyPI and NPM since the beginning of 2023. One major contributing factor is the overwhelming flood of suspicious packages and the limited resources and budgets for RAs. For example, PyPI had one person on-call to hold back weekend malware rush [\[9\]](#page-20-12). A recent interview with PyPI's RAs also confirms this dilemma [\[75\]](#page-22-13). Consequently, the manual triage in the vetting system is not sufficient, allowing malicious packages to bypass the system.

Insecure Governance of RAs. As package registries are often maintained by the OSS community, not all RAs can be blindly trusted. Attackers can disguise themselves as trustworthy developers

<span id="page-4-0"></span>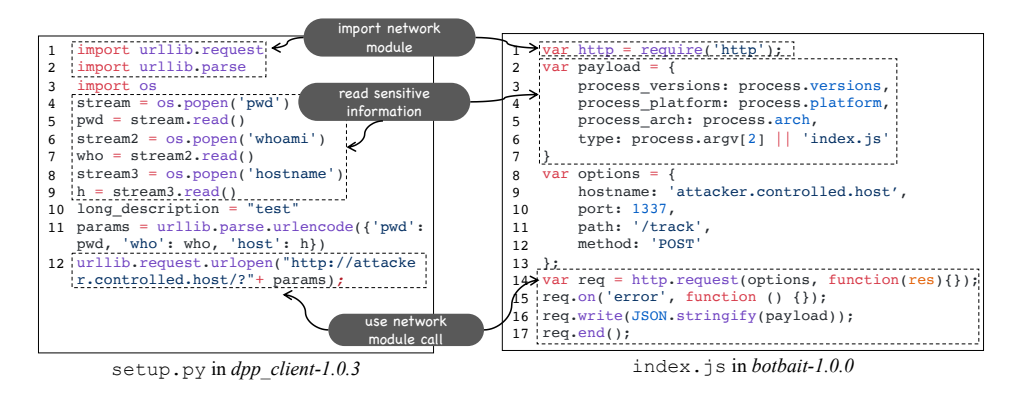

Fig. 2. Malicious Packages from PyPI and NPM that Share Similar Malicious Behavior

to gain RA' trust; and they may also employ social engineering tactics to gain control of RAs' accounts. As a result, such malicious RAs have the right to grant and publish malicious packages to registries.

# 2.3 Threats in Using Packages

The threats in using packages allow malicious behaviors to be potentially triggered. We summarize two key threats.

Weak Awareness of Security. When PUs (including application developers and package developers) input the package name, the package manager searches and retrieves the corresponding package from the package registry. Unfortunately, this process is susceptible to various attacks. Attackers often exploit techniques such as typosquatting [\[71\]](#page-22-7), combosquatting [\[77\]](#page-22-9) and dependency confusion [\[4\]](#page-19-0) to deceive PUs into mistakenly installing malicious packages. Attackers may also employ search engine optimization (SEO) poisoning or phishing techniques [\[33\]](#page-21-10) to advertise their packages on package registries, increasing the risk of unintended installation.

Weakness in Automated Dependency Resolution. Package managers employ automated dependency resolution algorithms to select package versions when updating package versions and installing transitive dependencies. As a result, malicious package versions can be silently installed. This places a long-standing burden on PUs, as they must consistently monitor potential compromises among package updates [\[84\]](#page-23-1).

### 3 PRELIMINARY AND MOTIVATION

We first introduce preliminary on triggering malicious behavior, and then present two motivating examples.

## <span id="page-4-1"></span>3.1 Triggering Malicious Behavior

Once malicious code is present in an application's OSS supply chain (i.e., its direct and transitive dependencies) in NPM and PyPI, malicious behavior can be triggered in three scenarios.

Install-Time Execution. Malicious code is often contained in install scripts that are automatically executed during package installation [\[55\]](#page-22-14). For PyPI packages, pip automatically executes the setup.py script present at the root of the package during installation. This script is responsible for performing any necessary preparation or configuration required for the installation. Similarly, NPM introduces a mechanism that utilizes scripts property in package.json [\[11\]](#page-20-13). This property allows developers to specify certain keys, such as preinstall and postinstall, to indicate the paths of

<span id="page-5-0"></span>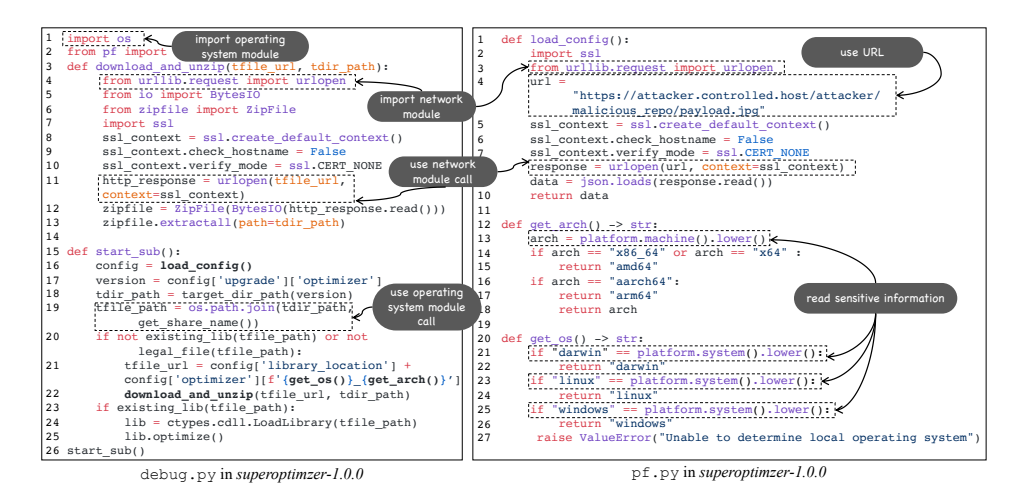

Fig. 3. A Malicious Package from PyPI with a Malicious Behavior Sequence

<span id="page-5-1"></span>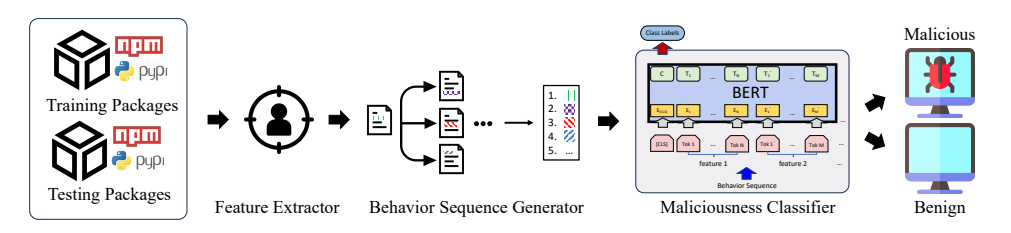

Fig. 4. An Approach Overview of Cerebro for Detecting Malicious NPM and PyPI Packages

scripts to be automatically executed. In this scenario, attackers inject the malicious payload into install scripts. The malicious payload is executed without requiring any additional action as long as the infected package is installed. This scenario provides attackers with the highest probability of successfully carrying out attacks.

Import-Time Execution. Malicious code can also be executed when a package module is imported. This is achieved in Python/JavaScript by injecting malicious code into the initialization file  $\text{unit}_-$ .py/index.js, which is executed by default when the interpreter executes import/require statements. Further, the interpreter continues to load the imported module file and execute the scripting code. The scripting code typically refers to statements that exist outside any method or class declaration. For the ease of presentation, we refer to the scripting code as the implicit "main" method. Attackers takes advantage of this module import mechanism by injecting malicious code into this implicit "main" method.

Run-Time Execution. Malicious code can also be executed at run-time during the normal control flow of applications. This is achieved by including the malicious code in a legitimate method that is unlikely to raise suspicion while hoping that the infected method will be invoked by applications. This scenario provides the largest attack surface, as attackers can inject malicious code into any package method. However, it achieves the lowest probability of successfully carrying out attacks, as the infected method has a low chance to be called.

#### 3.2 Motivating Examples

We use two examples to motivate the design of our approach.

Example 1: Malicious Packages from PyPI and NPM Share Similar Malicious Behavior. Figure [2](#page-4-0) shows the snippets of malicious PyPI package dpp\_client-1.0.3 and NPM package botbait-1.0.0, which are taken from Backstabber's Knife Collection dataset [\[55\]](#page-22-14). The package  $dpp$  client-1.0.3 gathers sensitive information, including current working directory, user name and hostname, via executing CLI commands (e.g., pwd, whoami and hostname) in setup.py (Line 4 to 9). Similarly, the package botbait-1.0.0 collects sensitive information about process's version, platform and architecture in index.js (Line 2 to 7). Both packages send the sensitive information to remote servers using different libraries, i.e., requests in setup.py (Line 12) and http in index.js (Line 14 to 17). Although being implemented in different languages with distinct syntax, these packages exhibit similar malicious behavior, involving the read of sensitive information and the calling of network operations. Sonatype also found that some malicious PyPI and NPM packages shared the same author, contained the identical malicious code, and used the same offending URL to fetch content from the remote [\[63\]](#page-22-4).

Therefore, this opens up new opportunities for fusing the knowledge of malicious packages from different ecosystems at a high-level abstraction and for designing a unified detection system that supports different ecosystems. Such a unified detection system can partially address the challenge of limited dataset of malicious packages. It can also allow us to identify unknown malicious packages that may have already been encountered in other package registries.

Example 2: A Malicious Package Has a Malicious Behavior Sequence. Figure [3](#page-5-0) shows the snippet of a malicious PyPI package superoptimzer-1.0.0. The malicious behavior sequence is located in debug.py and pf.py, and is triggered upon the import of debug.py. When debug.py is imported, the method start\_sub is invoked in debug.py (Line 26). In start\_sub, there are several inter-procedural calls that carry out the attack, i.e., load\_config (Line 16), get\_os (Line 21), get\_arch (Line 21) and download\_and\_unzip (Line 22). In load\_config (Line 1 to 10 in pf.py), two suspicious activities, including using URL and using network call, download the payload (in a json format) from a remote server to config. Then, config is parsed to obtain version, tdir\_path and tfile\_path (Line 17 to 19 in debug.py). In get\_os (Line 20 to 27 in pf.py) and get\_arch (Line 12 to 18 in pf.py), sensitive information about the underlying operating system and architecture is read. Then, a target URL tfile\_url is obtained by concatenating config['library\_location'] and config['optimizer'] (Line 21 in debug.py). Finally, in download\_and\_unzip (Line 3 to 13 in debug.py), a network call is used to download the payload from tfile\_url. We can observe that the malicious behavior is often composed of a sequence of suspicious activities.

Therefore, the modeling of malicious behavior sequence plays a crucial role in the accuracy of malicious package detection system. However, the state-of-the-art detection systems model malicious behavior as discrete features, and do not take into account the sequential nature of malicious behavior.

#### <span id="page-6-0"></span>4 METHODOLOGY

We first introduce the overview of our approach, then elaborate each step of our approach in detail, and finally present the implementation of our approach.

#### 4.1 Approach Overview

The goal of our approach is to support the analysis of NPM and PyPI packages with a unified model by leveraging the bi-lingual knowledge in malicious packages from NPM and PyPI as well as their sequential malicious behavior knowledge. To achieve this goal, we propose CEREBRO, a system designed to detect malicious packages in NPM and PyPI ecosystems. The approach overview of Cerebro is shown in Figure [4.](#page-5-1) Overall, it consists of three key components, i.e., feature extractor

<span id="page-7-0"></span>

| Dimension            | <b>Feature Description</b>                                                                                                    | CEREBRO                        | 62           | $\overline{2}$       | 44     | $\mathcal{S}^{\prime}$ |            |
|----------------------|----------------------------------------------------------------------------------------------------|--------------------------------|--------------|----------------------|--------|------------------------|------------|
| Metadata             | M1: suspicious package name<br>M2: suspicious maintainer<br>M3: malicious dependencies<br>M4: abnormal publish time<br>M5: contain package install<br>script<br>M6: contain executable file          | $\bigcirc$<br>∩<br>∩<br>∩<br>∩ | Ο<br>∩<br>0  |                      | ◯      | ∩<br>∩<br>∩            | ()         |
| Reading              | R1: import operating system<br>module<br>Information R2: use operating system mod-<br>ule call<br>R3: import file system module<br>R4: use file system module call<br>R5: read sensitive information |                                |              |                      | ( )    |                        |            |
| Data<br>Transmission | D1: import network module<br>D2: use network module call<br>D3: use URL                                                                                                    |                                | ()<br>∩      | ◯                    | ∩      | ∩                      |            |
| Encoding             | E1: import encoding module<br>E2: use encoding module call<br>E3: use base64 string<br>E4: use long string                                                                                           |                                | ()<br>∩<br>Ω | $\bigcirc$<br>∩<br>◯ | ∩      | ∩<br>∩                 | ∩          |
| Payload<br>Execution | P1: import process module<br>P2: use process module call<br>P3: use bash script<br>P4: evaluate code at run-time                                                                                     |                                | ()           | ∩                    | ∩<br>∩ | ∩                      |            |
| Dynamic              |                                                                                                    | ( )                            | ∩            |                      | ∩      | ∩                      | $\bigcirc$ |

Table 1. Feature Set to Model Malicious Behavior ( $\bullet$  = Supported,  $\circ$  = Unsupported)

(see Section [4.2\)](#page-8-0), behavior sequence generator (see Section [4.3\)](#page-10-0), and maliciousness classifier (see Section [4.4\)](#page-11-0).

In the offline training phase, Cerebro takes inputs as a set of malicious and benign NPM and PyPI packages, uses feature extractor and behavior sequence generator to prepare the fine-tuning inputs, and fine-tunes a maliciousness classifier as the output. Similarly, in the online prediction phase, Cerebro takes an NPM or PyPI package as the input, uses feature extractor and behavior sequence generator to prepare the prediction input, and uses the maliciousness classifier to determine whether the package is malicious or benign.

Specifically, the feature extractor component extracts features from each source code file via static analysis. It enables bi-lingual knowledge fusing across NPM and PyPI through a set of language-independent features derived from a high-level abstraction of malicious behavior. Then, the behavior sequence generator component generates behavior sequence for each package based

on extracted features. It captures the sequential relation among extracted features by call graph traversal. Finally, the maliciousness classifier component fine-tunes the BERT model with behavior sequences into a binary classifier for malicious package detection.

Our malicious package detection system addresses all the threats in Section [2](#page-3-0) as it trusts none of the stakeholders and prevents malicious packages from being published into package registries and thus from being used as well.

#### <span id="page-8-0"></span>4.2 Feature Extractor

We first summarize features used in existing approaches [\[12,](#page-20-3) [20,](#page-20-4) [44,](#page-21-4) [47,](#page-21-3) [53,](#page-22-11) [62,](#page-22-12) [73,](#page-22-8) [78\]](#page-23-2), and then organize the features into six dimensions (i.e., metadata, information reading, data transmission, encoding, and payload execution) based on a high-level abstraction of malicious behavior, which is presented in Table [1.](#page-7-0) Each feature has a corresponding ID and a textual description (e.g., R5: read sensitive information). We use common words to describe the feature to make use of the full capability of the language model in maliciousness classifier (see Section [4.4\)](#page-11-0). Due to space limitation, we compare our feature set with only state-of-the-art rule-based approach MalOSS [\[12\]](#page-20-3), unsupervised approaches Garrett et al.'s work [\[20\]](#page-20-4) and PPD [\[44\]](#page-21-4), and supervised approaches AMALFI [\[62\]](#page-22-12) and Ohm et al.'s work [\[53\]](#page-22-11). Notice that different approaches may have different implementations for a rule. For example, MalOSS considers a package name suspicious if it is similar to popular ones in the same registry, or if it is the same as popular packages in different registries, but with different authors. Differently, PPD determines a suspicious package name simply based on package name's Levenshtein distance.

Metadata. The metadata includes package name (M1), maintainers (M2), dependencies (M3), publish time (M4), and the existence of specific file types (M5 and M6). These metadata features only provides abstraction for appearance characteristics without looking into code-level behavior. Besides, analyzing metadata features relies on assumptions that may not hold in some circumstances. For example, information about popular packages may not exist universally in different package registries, or it is difficult to identify suspicious maintainers as prior knowledge. In order to make Cerebro more universally applicable, Cerebro does not leverage any metadata feature, but only uses features that can be extracted from code. In this way, Cerebro operates independently of specific registry characteristics and enhances its capability to detect malicious behavior across different package registry sources.

Information Reading. Attackers often attempt to read sensitive information (R5), including personal information (e.g., account details, passwords, crypto wallets and credit card information) as well as machine-related information (e.g., run-time environment and machine name). They either steal such information, or use such information to carry out the attack. Besides, to effectively read sensitive information, attackers often leverage utility libraries provided by operating system and file system. To detect such behavior, we focus on identifying the utilization of these libraries in the package, including module imports (R1 and R3) and method calls (R2 and R4).

Data Transmission. Attackers often manipulate malicious packages to enable data transmission, either by downloading payloads or sending sensitive information. In order to detect such behavior, we consider the import of network modules (D1) and the use of network-related method calls (D2) as suspicious indicators. Moreover, we identify string literals written in a URL format as an additional suspicious behavior (D3). By examining the package code, we search for strings that adhere to the format of a URL. This indicates the presence of potential data transmission activities, such as communication with external servers or services.

Encoding. Attackers often leverage encoding methods to obfuscate the malicious characteristics of their code, making it less noticeable and harder to detect. Therefore, we identify suspicious behavior related to the import of encoding modules (E1) and the presence of encoding calls within

<span id="page-9-0"></span>

| 4, $D3$<br><pf.py,<br><math>&lt;</math>pf.py,<br/>8, D2&gt;<br/><pf.py,<br><math>&lt;</math>pf.py,<br/>13, R5<math>&gt;</math><br/><pf.py,<br><math>&lt;</math>pf.py,<br/>21, R5<br/><pf.py,<br><math>&lt;</math>pf.py,<br/>23, R5&gt;<br/><pf.py,<br><debug.py,<br>25, R5&gt;<br/><pf.py,<br><debug.py,< th=""><th>(b) Behavior Sequence</th></debug.py,<></pf.py,<br></debug.py,<br></pf.py,<br></pf.py,<br></pf.py,<br></pf.py,<br></pf.py,<br> | (b) Behavior Sequence                |
|----------------------------------------------------------------------------------------------------|--------------------------------------|
|                                                                                                    | 4, D1<br>11, D2                      |
|                                                                                                    | 13, R5>                              |
|                                                                                                    | 25, R5>                              |
|                                                                                                    | 23, R5                               |
|                                                                                                    | 21, R5                               |
| 3, D1<br>$<$ pf.py,                                                                                                    | <debug.py, 19,="" r2=""></debug.py,> |
| $\le$ debug.py, 19, R2><br>$<$ pf.py,                                                                                                    | 8, D2                                |
| $\le$ debug.py, 11, D2><br>$<$ pf.py,                                                                                                    | 4, D3                                |
| <debug.py, 4,="" d1=""><br/><math>&lt;</math>pf.py,</debug.py,>                                                                                                    | 3, D1 >                              |
| $\leq$ debug.py, 1, R1><br><debug.py,< th=""><th>1, R1</th></debug.py,<>                                                                                                    | 1, R1                                |

Fig. 5. Extracted Feature Instances and Generated Behavior Sequence for the Package in Figure [3](#page-5-0)

the code (E2). Besides, we also heuristically detect the use of base64 strings (E3) and the use of long strings (E4), which are known to be used in obfuscating or hiding malicious code [\[5\]](#page-20-14).

Payload Execution. One of the goals of attackers is to execute the payload downloaded to the malicious package. This suspicious behavior encompasses the import of process modules (P1) and the use of process-related function calls (P2). For example, the call to Popen in the subprocess module in Python is considered as suspicious, as it allows the execution of arbitrary commands. The presence of such calls raises concerns about potential payload execution within the package. Further, we also identify suspicious behavior related to the use of bash scripts (P3). By analyzing the package code, we match patterns of commands, including *python* <*file>.py* and *wget https://url.* The detection of these patterns suggests the potential execution of commands or scripts that may facilitate payload execution. Moreover, we identify run-time code evaluation (P4) such as eval as a suspicious behavior as it may execute the downloaded payload.

Dynamic. Dynamic features are collected by executing a package, which is heavyweight. Only MalOSS [\[12\]](#page-20-3) leverages these features, and we do not report the detailed list of dynamic features in Table [1.](#page-7-0) We do not consider dynamic features to strike a balance between effectiveness and efficiency.

The four abstraction dimensions, information reading, data transmission, encoding, and payload execution, are often used in combination to launch attacks. For example, attackers first read sensitive information and then send it through data transmission, or attackers first use data transmission to download payload, and then execute the payload. Encoding is leveraged to further hide the previous malicious behavior.

After introducing the feature set, we introduce how to extract these features. Generally, our feature extractor parses the abstract syntax tree (AST) of each source code file in a package to match patterns of features. Formally, the extracted feature instances are denoted as  $\mathcal F$ . Each feature instance  $f$  in  $\mathcal F$  is denoted as a 3-tuple  $\langle m, l, id \rangle$ , where  $m$  and  $l$  respectively denote the method and the line number where the feature instance is extracted, and *id* denotes the ID of the feature.

Example 4.1. Figure [5\(](#page-9-0)a) presents the extracted feature instances for the two source code files in Figure [3.](#page-5-0) For the ease of understanding, we use the source code file name instead of the method name in the extracted feature instances.

## <span id="page-10-0"></span>4.3 Behavior Sequence Generator

Our behavior sequence generator has three steps to organize the extracted feature instances into a behavior sequence based on their likelihood of execution and their sequential order in execution. The first step prioritizes the methods in a package according to the three triggering scenarios introduced in Section [3.1,](#page-4-1) which is used to determine the execution likelihood of a feature instance. The second step constructs the call graph of a package, which is used to determine the execution order of a feature instance. The last step generates the behavior sequence of a package by querying sub call graphs in the order of prioritized methods and traversing them.

Prioritizing Methods. We first abstract the entire package into a collection of methods. The scripting code of each source code file is modeled into an implicit "main" method. Then, we identify and prioritize the methods based on their triggering scenarios. As discussed in Section [3.1,](#page-4-1) there are three triggering scenarios, i.e., install-time, import-time and run-time execution. Overall, methods that are executed at install-time have high priority, followed by methods executed at import-time. Methods that are executed at run-time have low priority.

For methods executed at install-time, they are the implicit "main" methods of setup.py or script files specified in the scripts property of package.json by preinstall, install and postinstall. For methods executed at import-time, they consist of the implicit "main" methods in \_\_init\_\_.py, index.js and the imported module files. For methods executed at run-time, they encompass all publicly accessible methods, excluding private methods. In order to identify these methods, we need to exclude any method marked as private. In Python, a method is considered private when its name is prefixed with a double underscore ("\_\_"). In JavaScript, private methods are indicated by a hash ("#") prefix before the method name.

When this step finishes, we obtain a prioritized method list, denoted as M. Notice that the methods under the same triggering scenario are ranked in alphabet order by their names.

Constructing Call Graph. We employ static analysis techniques to construct the call graph of a package, which serves as the foundation for subsequent analysis. Specifically, we denote the call graph G as a 2-tuple  $\langle M, \mathcal{E} \rangle$ , where M denotes the prioritized list of methods in the previous step, and  $\mathcal E$  denotes the total set of calling edges. Each calling edge  $e$  in  $\mathcal E$  is denoted as a 3-tuple  $\langle m_a, l, m_b \rangle$ , which means that there is a method call at line *l* in method  $m_a$  that calls method  $m_b$ .

**Generating Behavior Sequence.** We iterate each method  $r$  in  $M$  (i.e., in the order of execution likelihood), and query  $G$  to obtain a sub call graph with its root being the method r. We start from visiting  $r$ , and traverse the sub call graph in the order of execution to generate the behavior sequence.

During the sub call graph traversal, when a method  $m$  is visited, we retrieve the feature instances extracted from *m* (denoted as  $\mathcal{F}_m$ ) and obtain the calling edges starting from *m* (denoted as  $\mathcal{E}_m$ ). Then, we enquene  $\mathcal{F}_m$  and  $\mathcal{E}_m$  together into a queue in the order of their line numbers. In other words, given  $f \in \mathcal{F}_m$  and  $e \in \mathcal{E}_m$ , we compare *e.l* and f.l to determine their execution order. Next, we dequeue element from the queue. If the dequeued element is a feature instance  $f$ , we append  $f$ into the behavior sequence  $S$ ; and if the dequeued element is a calling edge  $e$ , we start to recursively visit the called method  $e.m_b$ . This makes CEREBRO to preserve the sequential information through intra-procedural analysis, ensuring that the generated behavior sequence reflects the execution order.

Example 4.2. Figure [5\(](#page-9-0)b) presents the generated behavior sequence when the implicit "main" method of debug.py is visited. Notice that this implicit "main" method is executed when debug.py is imported. We can see that the extracted feature instances in Figure [5\(](#page-9-0)a) are organized according to their execution order in the two source code files in Figure [3.](#page-5-0)

```
start entry superoptimzer/ __init___.py, ..., end of entry, start entry
superoptimzer/debug.py, import operating system module, import 
network module, use URL, use network module call, use operating 
system module call, use sensitive information, use sensitive information, 
use sensitive information, use sensitive information, import network 
module, use network module call, end of entry, start entry …
```
Fig. 6. Textual Description of the Behavior Sequence Generated for the Package in Figure [3](#page-5-0)

#### <span id="page-11-0"></span>4.4 Maliciousness Classifier

Our maliciousness classifier leverages a pre-trained language model, BERT [\[35\]](#page-21-5), to classify the behavior sequence S of a package as either malicious or benign. To achieve this goal, we first transform S into a textual description  $\mathcal D$  to facilitate the bi-lingual knowledge fusing as well as to ease the semantic understanding of behavior sequence. Then, by feeding textual descriptions of malicious and benign packages, we fine-tune the BERT model into a binary classifier that fits for our task of malicious package detection in NPM and PyPI.

Transforming Behavior Sequence into Textual Description. We iterate each feature instance f in S, and append the corresponding feature description (as shown in Table [1\)](#page-7-0) into the textual description D. When transforming the part of the behavior sequence that is generated from a method, we insert two short descriptions, namely start entry  $\langle$  file name> and end of entry, to mark the beginning and end of the feature instances originating from the same method. Consequently, we obtain a textual description for a package where the sequence of feature descriptions are concatenated through commas. As the BERT model is exposed to massive textual data during pretraining, it is enabled to understand the semantics of certain security-related terms (e.g., "network", "URL" and "base64"). Hence, by using common words, the maliciousness classifier can benefit from the knowledge acquired by the BERT model.

Example 4.3. Figure [6](#page-11-1) depicts the textual description of the behavior sequence of the package in Figure [3.](#page-5-0) To differentiate the descriptions generated from different methods, we highlight them with different colors. The green part corresponds to the behavior executed in the implicit "main" method in superoptimizer/\_\_init\_\_.py at import-time. The blue part corresponds to the behavior executed in the implicit "main" method in superoptimizer/debug.py when debug.py is imported, which is the textual description of the behavior sequence in Figure [5\(](#page-9-0)b).

Fine-Tuning BERT. We append a fully connected layer and a softmax layer to the BERT architecture, and adopt the cross-entropy loss function to fine-tune the BERT model into a binary classifier. We feed the model with textual descriptions of both malicious and benign packages from PyPI and NPM, enabling the classifier to learn bi-lingual knowledge. The position embedding module and self-attention mechanism in BERT allow it to capture the sequential behavior knowledge.

## 4.5 Implementation

We have implemented CEREBRO in 3.7K lines of Python code. To extract features, we employ tree-sitter [\[72\]](#page-22-16) to transform Python and JavaScript code into an AST representation, and identify suspicious behavior by matching the syntactic structures using AST queries provided by tree-sitter. To prioritize methods, we also use tree-sitter to parse each source code. To generate call graph, we leverage PyCG [\[61\]](#page-22-17) for Python and Jelly [\[16,](#page-20-15) [48,](#page-21-11) [49,](#page-21-12) [51\]](#page-21-13) for JavaScript. During the fine-tuning process, we employ the Adam optimizer with a learning rate of 1e-6 and a batch size of 1. The model is trained for 3 epochs to ensure optimal learning and performance. To comply with the

| Package Registry | Malicious | Benign |
|------------------|-----------|--------|
| PvPI             | 517       | 2.399  |
| <b>NPM</b>       | 1.789     | 4.419  |
| Mixed            | 2,306     | 6,818  |

<span id="page-12-0"></span>Table 2. Our Dataset of Malicious and Benign Packages

token limit in BERT, we keep the first 512 tokens if the generated textural description exceeds 512 tokens.

# 5 EVALUATION

We first present the evaluation setup, and then report the evaluation results of our four research questions.

# 5.1 Evaluation Setup

We conduct extensive experiments to evaluate the effectiveness, efficiency and usefulness of CEREBRO.

Research Questions. We design our evaluation to answer the following four research questions.

- RQ1 Effectiveness Evaluation: How is the effectiveness of CEREBRO, compare with state-ofthe-art approaches?
- RQ2 Efficiency Evaluation: How is the performance overhead of CEREBRO in offline training and online prediction?
- RQ3 Ablation Study: How behavior sequence contributes to the achieved effectiveness of CEREBRO?
- RQ4 Usefulness Evaluation: How useful is Cerebro in real-world detection on PyPI and NPM?

Dataset Collection. We constructed the dataset as follows. For malicious packages, we first collected 438 malicious PyPI packages and 1,789 malicious NPM packages from Backstabber's Knife Collection [\[55\]](#page-22-14), and then added 79 malicious PyPI packages from MalOSS's dataset [\[12\]](#page-20-3). For benign packages, we collected 2,399 benign PyPI packages from Vu et al.'s dataset [\[75\]](#page-22-13). Following the procedure in prior work [\[53,](#page-22-11) [75\]](#page-22-13), we selected the 5,000 most depended upon packages in the NPM registry as the dataset of benign NPM packages. However, we successfully downloaded 4,419 of them. In total, we curated a dataset of PyPI and NPM packages with 2,306 malicious packages and 6,818 benign packages, as listed in Table [2](#page-12-0) where Mixed denotes the summation across PyPI and NPM. We split the dataset into training and testing dataset by 9:1.

RQ Setup. For RQ1, we aim to compare the effectiveness of CEREBRO with state-of-the-art approaches. Specifically, we selected AMALFI [\[62\]](#page-22-12) as the state-of-the-art learning-based approaches, and OSS Detect Backdoor [\[47\]](#page-21-3) and Bandit4Mal [\[73\]](#page-22-8) as the state-of-the-art rule-based approaches. We did not compare with MalOSS [\[12\]](#page-20-3) as it used dynamic features and thus failed to run on many packages. We also did not compare with Malware Checks [\[78\]](#page-23-2) as the PyPI team removed it recently. We trained Cerebro on the PyPI, NPM and mixed training datasets. We trained Amalfi with decision tree (DT), naive bayes (NB) and SVM on the same training datasets. We measured the precision and recall of all the approaches with 10-fold cross-validation on the testing datasets. We compared these approaches in three detection scenarios, i.e., mono-lingual scenario (i.e., train and test on the same ecosystem), cross-lingual scenario (i.e., train on one ecosystem and test on the other), and bi-lingual scenario (i.e., train on two ecosystems and test on one of the two ecosystems).

<span id="page-13-0"></span>

| <b>Train Test</b>                                        | CEREBRO | AMALFI $DT$ |  | AMALFINE AMALFISVM |  |                                    |      |
|----------------------------------------------------------|---------|-------------|--|--------------------|--|------------------------------------|------|
|                                                          |         |             |  |                    |  | Pre. Rec. Pre. Rec. Pre. Rec. Pre. | Rec. |
| PyPI PyPI 94.5% 78.6% 76.6% 77.9% 50.1% 4.1% 14.2% 41.7% |         |             |  |                    |  |                                    |      |
| NPM NPM 98.5% 92.0% 96.0% 85.4% 93.2% 77.1% 11.3% 28.5%  |         |             |  |                    |  |                                    |      |

Table 3. Evaluation Result in Mono-Lingual Scenario

<span id="page-13-1"></span>Table 4. Evaluation Result in Mono-Lingual Scenario (Cont.)

| <b>Test</b> |       | <b>OSS Detect Backdoor</b> | Bandit <sub>4</sub> Mal |       |  |
|-------------|-------|----------------------------|-------------------------|-------|--|
|             | Pre.  | Rec.                       | Pre.                    | Rec.  |  |
| PyPI        | 17.0% | 74.9%                      | 199%                    | 65.6% |  |
| <b>NPM</b>  | 41.1% | 85.1%                      |                         |       |  |

For RQ2, we measured the time overhead of CEREBRO in offline training and online prediction. For RQ3, we created an ablated version of CEREBRO by removing behavior sequence generator in order to evaluate the impact of behavior sequence on Cerebro's effectiveness. In other words, we transformed the unordered feature instances extracted by feature extractor into textual descriptions and fed them into BERT.

For **RO4**, we ran CEREBRO against the newly published packages in PyPI and NPM for over 6 weeks. This monitoring process started at March 03 2023 and ended at May 27 2023. Cerebro analyzed a total of 177,839 PyPI package versions and 320,985 NPM package versions. We manually confirmed the potentially malicious package versions flagged by Cerebro, and reported them to the official PyPI and NPM teams. Further, by adding the confirmed malicious and benign packages into the original training datasets (i.e., incremental learning), we retrained CEREBRO to evaluate whether Cerebro could learn from the new data to improve its effectiveness. Besides, we analyzed the malicious intentions and triggering scenarios of the new malicious packages.

#### 5.2 Effectiveness Evaluation (RQ1)

l.

We report the effectiveness evaluation results with respect to the mono-lingual, cross-lingual and bi-lingual scenarios.

Mono-Lingual Scenario. The result of mono-lingual scenario is reported in Table [3](#page-13-0) and [4.](#page-13-1) In PyPI, Cerebro achieves a precision of 94.5% and a recall of 78.6%. It outperforms the state-of-the-art AMALFI $_{DT}$  by 17.9% in precision and 0.7% in recall. In NPM, CEREBRO achieves a precision of 98.5% and a recall of 92.0%. It outperforms the state-of-the-art AMALFI $_{DT}$  by 2.5% in precision and 6.6% in recall. Notice that the two rule-based approaches have low precision and recall.

Cross-Lingual Scenario. The result of cross-lingual scenario is presented in Table [5.](#page-14-0) When the model is trained on NPM packages and tested on PyPI packages, CEREBRO obtains a precision of 61.6% and a recall of 40.0%, outperforming the state-of-the-art  $A$ MALFI $_{SVM}$  by 38.3% in precision and 21.2% in recall. When the model is trained on PyPI packages and tested on NPM packages, Cerebro reaches a precision of 90.0% and a recall of 82.9%, outperforming the state-of-the-art  $A_{\text{MALFI}SWM}$ by 60.7% in precision. Although CEREBRO lags behind AMALFI $_{SVM}$  in recall by 16.2%, CEREBRO has a better balance of precision and recall than  $A_{\text{MALF}}1_{\text{SVM}}$ . This result potentially owes to our wellabstracted feature set. Notice that Cerebro in the cross-lingual scenario achieves a lower precision and recall than in the mono-lingual scenario, which indicates that some malicious behaviors might be not common, and thus bi-lingual knowledge fusing is necessary.

<span id="page-14-0"></span>

| Train Test |  |  |  | $\underbrace{\text{CEREBRO}}_{\text{MALFI} \underline{DT}} \quad \underline{\text{AMALFI}_{NB}} \quad \underline{\text{AMALFI}_{SVM}}$ |  |
|------------|--|--|--|----------------------------------------------------------------------------------------------------|--|
|            |  |  |  | Pre. Rec. Pre. Rec. Pre. Rec. Pre. Rec.                                                                                                |  |
|            |  |  |  | NPM PyPI 61.6% 40.0% 21.5% 3.7% 20.7% 16.1% 23.3% 18.8%                                                                                |  |
|            |  |  |  | PyPI NPM 90.0% 82.9% 15.3% 2.9% 19.5% 0.4% 29.3% 99.1%                                                                                 |  |

Table 5. Evaluation Result in Cross-Lingual Scenario

Table 6. Evaluation Result in Bi-Lingual Scenario

<span id="page-14-1"></span>

|                                                            | Train Test CEREBRO AMALFIDT AMALFINE AMALFISVM |  |  |  |  |                                         |  |
|------------------------------------------------------------|------------------------------------------------|--|--|--|--|-----------------------------------------|--|
|                                                            |                                                |  |  |  |  | Pre. Rec. Pre. Rec. Pre. Rec. Pre. Rec. |  |
| Mixed PyPI 97.0% 82.2% 75.0% 75.6% 20.7% 16.1% 25.4% 76.5% |                                                |  |  |  |  |                                         |  |
| Mixed NPM 99.1% 92.3% 96.5% 84.4% 93.5% 76.7% 32.1% 96.9%  |                                                |  |  |  |  |                                         |  |

Bi-Lingual Scenario. The result of bi-lingual scenario is shown in Table [6.](#page-14-1) For testing PyPI packages using the model trained on mixed packages, CEREBRO obtains a precision of 97.0% and a recall of 82.2%, outperforming the state-of-the-art  $A_{\text{MALF}}$  by 22.0% in precision and 6.6% in recall. For testing NPM packages using the model trained on mixed packages, CEREBRO obtains a precision of 99.4% and a recall of 92.3%, outperforming the state-of-the-art AMALFI $_{DT}$  by 2.6% in precision and 7.9% in recall. Although we can observe that  $A_{\text{MALFIS}VM}$  outperforms CEREBRO in recall by 4.6%, it suffers a very low precision of 32.1%.

Comparing Bi-lingual with Mono-lingual. With respective to detect malicious PyPI packages, Cerebro trained on mixed packages outperforms the mono-lingual model with a 2.5% increase in precision and a 3.6% increase in recall. Meanwhile, regarding NPM packages, Cerebro trained on mixed packages outperforms the mono-lingual model with a 0.6% increase in precision and a 0.3% increase in recall. This result indicates that our bi-lingual knowledge fusing is useful.

Summary. Cerebro outperforms the state-of-the-art by 10.2% in precision and 3.7% in recall in the mono-lingual scenario, by 49.5% in precision and 2.5% in recall in the cross-lingual scenario, and by 12.3% in precision and 7.3% in recall in the bi-lingual scenario. Cerebro learns bi-lingual knowledge from two package registries, which contributes to an average increase of 1.6% in precision and 2.0% in recall.

#### 5.3 Efficiency Evaluation (RQ2)

We measure the time overhead of CEREBRO for training and prediction, including all components described in Section [4.](#page-6-0) Cerebro is trained on a machine with an Intel Xeon(R) Silver 4314 CPU at 2.40GHz, 128G of RAM and an NVIDIA GeForce RTX 3090. The same machine is employed for performing predictions. To train Cerebro with packages from a single package registry, it takes around 13.6 hours for PyPI packages and 25.2 hours for NPM packages. To equip Cerebro with bi-lingual knowledge using the mixed packages, the training time is proportional to the scale of the dataset, which amounts to 38.9 hours. Moreover, the average prediction time for an package is similar for the models trained on PyPI, NPM and mixed packages, which is respectively 10.1, 11.0 and 10.5 seconds.

Summary. CEREBRO takes less than two days to train the model; and CEREBRO takes an average of 10.5 seconds to predict whether a package is malicious, which is acceptable.

<span id="page-15-0"></span>

| Package    | Time Period         | Newly Published  | Positives | <b>FPs</b> | <b>TPs</b> | Thank   | Removed Be-  |
|------------|---------------------|------------------|-----------|------------|------------|---------|--------------|
| Registry   |                     | Package Versions |           |            |            | Letters | fore Report  |
|            | March 03 - April 03 | 111,988          | 750       | 531        | 219        | 173     | 46           |
| PyPI       | May 01 - May 17     | 42,012           | 302       | 220        | 82         | 25      | 57           |
|            | May 21 - May 27     | 23,839           | 120       | 115        | 5          | 5       | $\mathbf{0}$ |
|            | Total               | 177,839          | 1,172     | 866        | 306        | 203     | 103          |
|            | March 25 - April 13 | 286,988          | 325       | 178        | 147        | 147     | $\theta$     |
| <b>NPM</b> | May 01 - May 17     | 26,486           | 89        | 60         | 29         | 16      | 13           |
|            | May 21 - May 27     | 7,511            | 56        | 36         | 20         | 19      |              |
|            | Total               | 320,985          | 470       | 274        | 196        | 182     | 14           |

Table 7. Result of Real-World Malicious Package Detection Over Six Weeks

# 5.4 Ablation Study (RQ3)

After we remove the behavior sequence generator component from CEREBRO, we train the model in the bi-lingual scenario. The ablated version of Cerebro reaches a precision of 93.3% and a recall of 70.7% in PyPI, which is lower than the original Cerebro by 3.7% in precision and 11.5% in recall. Meanwhile, the ablated version reaches a precision of 94.7% and a recall of 91.0% in NPM, which is lower than the original Cerebro by 4.4% in precision and 1.3% in recall.

**Summary.** Behavior sequence is effective in detecting malicious packages, which contributes to an average increase of 4.0% in precision and 6.4% in recall.

# 5.5 Real-World Usefulness Evaluation (RQ4)

To evaluate the practical usefulness of Cerebro in analyzing newly published package versions in real-world registries, we design a monitoring system that first monitors and crawls newly published package versions from PyPI and NPM and then runs Cerebro against the crawled package versions. Our monitoring system lasts over six weeks.

Overall Usefulness Result. In over six weeks' monitoring, Cerebro scans 498,824 newly published package versions, and flags 1,172 PyPI package versions and 470 package versions as potentially malicious, as reported in Table [7.](#page-15-0) We first manually validate each flagged package version, and confirm 306 PyPI package versions and 196 NPM package versions as true positives. Then, following responsible disclosure process, we promptly report these package versions to administrators of the official PyPI and NPM teams. At the time of reporting, 103 PyPI package versions and 14 NPM package versions have already been removed. The PyPI and NPM teams confirm the remaining 203 PyPI package versions and 182 NPM package versions as malicious, and remove all of them. Thus, we receive 203 and 182 thank letters from PyPI and NPM.

False Positive Analysis. As shown in Table [7,](#page-15-0) the false positive rate is 73.9% for PyPI and 58.3% for NPM, which is actually high. It is worth mentioning that it takes one of our authors around one hour to manually analyze and confirm the flagged package versions every day, which is still acceptable. After analyzing all the false positives, we identify four major types of benign packages that are flagged as malicious, as their behavior sequences are similar to malicious ones.

First, some benign packages encapsulate RESTful APIs, which enable data transmission to remote servers. Their behavior sequences consist of features about Information Reading and Data Transmission (e.g., R1, D1, D2 and D3). Second, some benign packages encapsulate CLI commands into Python/JavaScript methods where their behavior sequences resemble those malicious packages in using features about Payload Execution. Third, some benign packages behave similarly to Trojans, but their payloads serve benign purposes. Normally, their behavior sequences resemble Trojans by starting with D1 and D3, then undertaking intermediate actions such as R1 and R4, and ending with

<span id="page-16-0"></span>

|       | Original Train Added Train (#) | New Test $(*)$   | Pre.  |
|-------|--------------------------------|------------------|-------|
|       |                                |                  | 25.3% |
|       | PvPI(184)                      | PvPI(285)        | 44.0% |
| Mixed | New Mixed (388)                |                  | 48.0% |
|       |                                |                  | 56.4% |
|       | <b>NPM</b> (204)               | <b>NPM</b> (121) | 79.7% |
|       | New Mixed (388)                |                  | 85.0% |

Table 8. Result of Incremental Learning

<span id="page-16-1"></span>

| Package Registry | <b>Triggering Scenarios</b> | Package Number |
|------------------|-----------------------------|----------------|
|                  | Install-Time                | 177            |
| PyPI             | Import-Time                 | 103            |
|                  | Run-Time                    | 26             |
|                  | Install-Time                | 189            |
| <b>NPM</b>       | Import-Time                 |                |
|                  | Run-Time                    |                |

Table 9. Triggering Scenarios of New Malicious Packages

P2 and P3. Last, some benign packages consist of a single meta utility module that incorporates features ranging from Information Reading, Data Transmission, Encoding to Payload Execution. This structure causes Cerebro to recognize certain parts of behavior sequences as similar to those of malicious packages.

Incremental Learning Result. As we are continuously confirming and accumulating true positives and false positives of malicious packages based on our monitoring system, one potential way to reduce false positives is to adopt incremental learning on such true positives and false positives. To this end, we add the true positives and false positives confirmed during the first ten days of our monitoring into the original mixed training dataset. In particular, we add 184 PyPI packages from March 03 to March 12 and 204 NPM Packages from March 25 to April 03, as reported in the third and sixth row under the column of Added Train in Table [8.](#page-16-0) Then, we retrain three models of Cerebro by augmenting the original mixed training dataset with the new 184 PyPI packages, the new 204 NPM packages, and the new mixed 388 PyPI and NPM packages. Finally, we select true positives and false positives confirmed during the second ten days of our monitoring as the new testing dataset. In particular, there are 285 PyPI packages from March 13 to March 22 and 121 NPM packages from April 04 to April 13, as reported in the third column in Table [8.](#page-16-0)

Overall, by incorporating new malicious and benign packages into the training dataset, the precision of Cerebro improves significantly. Specifically, when Cerebro is retrained with new PyPI packages, the precision of detecting malicious PyPI packages increases from 25.3% to 44.0%. Similarly, when Cerebro is retrained with new NPM packages, the precision of detecting malicious NPM packages increases from 56.4% to 79.7%. Furthermore, when Cerebro is retrained with new mixed packages, the precision of detecting malicious PyPI packages reaches 48.0%, while the precision of detecting malicious NPM packages reaches 85.0%, achieving a precision increase of 22.7% for PyPI packages and 28.6% for NPM packages in total.

Malicious Package Characteristics. For each of the 502 previously unknown malicious package versions, we manually look into their malicious behavior to understand their characteristics. On the one hand, we determine their triggering scenarios, and report the result in Table [9.](#page-16-1) We can observe that 177 (57.8%) of the malicious PyPI package versions and 189 (96.4%) of the malicious NPM

| Malicious Intentions                         | Package Number |
|----------------------------------------------|----------------|
| Stealing                                     | 266            |
| Proof of Concept                             | 98             |
| Backdoor                                     | 36             |
| <b>Implanting Appearingly Benign Payload</b> | 17             |
| Sabotaging                                   | 8              |
| Ransomware                                   | 1              |
| Unknown                                      | 76             |
| Total                                        | 502            |

<span id="page-17-0"></span>Table 10. Malicious Intentions of New Malicious Packages

package versions trigger their malicious behavior at install-time. This is reasonable because installtime execution can achieve the highest probability of successfully carrying out attacks. Moreover, a small number of malicious package versions opt to trigger malicious behavior at import-time, accounting for 103 (33.7%) in PyPI and 7 (3.6%) in NPM. Noticeably, none of the malicious NPM package versions and only 26 (8.5%) malicious PyPI package versions adopt run-time triggering.

On the other hand, we explore the intentions of malicious package versions by executing them in a sandbox, and present the result in Table [10.](#page-17-0) Generally, the malicious intentions include stealing (e.g., personal data or credentials), proof of concept (which is harmless but to demonstrate something malicious can be done), backdoor (i.e., enabling remote-controlled operations for an attack to exploit an infected machine), implanting appearingly benign payload (e.g., the benign payload might change to be malicious via morphing Trojan), sabotaging (e.g., shutting down firewalls), and ransomware. Besides, we fail to execute the payload for 76 of the malicious package versions due to non-existent URLs or run-time exceptions, and thus we label their malicious intentions as unknown.

Summary. Cerebro detects 306 and 196 previously unknown malicious PyPI and NPM package versions. All of them have been removed by the official PyPI and NPM teams, and we also receive 385 thank letters from them. Further, by incorporating new malicious and benign packages, Cerebro learns new knowledge to improve its precision. Besides, most (72.9%) of these new malicious package versions execute the malicious behavior at install-time; and most (53.0%) of them attempt to steal sensitive information.

#### 5.6 Threats to Validity

The threats to validity are subjected to three aspects. First, as the campaign against malware continues, new strains of malicious packages emerge daily. This implies that the original dataset of malicious packages used in our evaluation may not encompass the full spectrum of new malicious packages, hindering Cerebro's effectiveness. However, we have demonstrated the effectiveness of Cerebro in learning from newly published packages and adapting to detect emerging threats.

Second, while we thoroughly examine the potentially malicious package versions identified by Cerebro, we acknowledge that the vast workload makes it impractical to validate every potentially benign package version. Therefore, we only report the result of precision but not the result of recall.

Third, it is important to notice that Cerebro can generate false positives. To address this, we conduct manual validation on identified package versions before reporting them to PyPI and NPM teams. While this process can also introduce false positives, the fact that the reported packages are subsequently removed indicates the validity of our validation result.

## 6 RELATED WORK

We review and discuss the most closely related work of OSS supply chain security in two aspects, i.e., malicious package detection, and security threats in OSS supply chain.

## 6.1 Malicious Package Detection

Recently, there has been an increasing number of OSS supply chain attacks which inject malicious code into packages, with package registries such as NPM and PyPI being the largest targets [\[41,](#page-21-14) [50\]](#page-21-15). Ohm et al. [\[55\]](#page-22-14) were the first to systematically investigate malicious packages. They collected 174 real-world malicious packages from NPM, PyPI and RubyGems. Using this dataset, they manually analyzed how malicious behavior was injected (e.g., via typosquatting) and triggered (e.g., on installation), what the objective (e.g., data exfiltration) of malicious behavior was, and whether obfuscation was employed. Since then, various approaches have been proposed to detect malicious packages, mostly in the NPM and PyPI ecosystem.

In the NPM ecosystem, Zahan et al. [\[82\]](#page-23-3) identified six signals of security weakness in NPM supply chain, and proposed a rule-based malicious package detector which searches for keywords in install scripts. Garrett et al. [\[20\]](#page-20-4) selected features about whether libraries that access the network, file system and operating system processes are used, whether code is evaluated at runtime, and whether new files, new dependencies and new hookup script entries are present, and adopted clustering to build a benign behavior model which is used to detect malicious NPM packages. Differently, Ohm et al. [\[54\]](#page-22-10) adopted AST (abstract syntax tree)-level clustering to establish a malicious behavior model. Instead of using unsupervised methods, Fass et al. [\[14,](#page-20-5) [15\]](#page-20-6) built a random forest classifier based on the frequency of specific patterns extracted from AST, CFG (control flow graph) and PDG (program dependency graph) of benign and malicious JavaScript samples. This approach is specifically designed for obfuscated JavaScript programs, and thus could be ineffective for non-obfuscated ones. Ohm et al. [\[53\]](#page-22-11) extended the feature set of Garrett et al.'s work [\[20\]](#page-20-4) by including features about package metadata and obfuscation, and evaluated the feasibility of different supervised machine learning models in detecting malicious packages. Similarly, Sejfia et al. [\[62\]](#page-22-12) proposed Amalfi, which uses an extended feature set from Garrett et al.'s work [\[20\]](#page-20-4) to train classifiers. These approaches capture malicious behavior as discrete features, hindering their accuracy in detecting malicious packages. Differently, we model malicious behavior in a sequential manner, which can model the maliciousness more precisely. It is also worth mentioning that Ferreira et al. [\[17\]](#page-20-16) proposed a lightweight permission system to protect applications from malicious package updates at runtime.

In the PyPI ecosystem, Vu et al. [\[77\]](#page-22-9) proposed a rule-based approach to detect malicious PyPI packages that are spread by typosquatting and combosquatting attacks. The rule checks whether the package has the name similar to a Python standard library or a package with known source code repository. Besides, there are several other rule-based detectors, e.g., Bandit4Mal [\[73\]](#page-22-8) and Malware Checks [\[78\]](#page-23-2). Vu et al. [\[75\]](#page-22-13) conducted a comprehensive evaluation of these detectors. They found that these evaluated detectors had false positive rates between 15% and 97%, which was far from reaching registry administrators' demands. Instead of relying on rules, Vu et al. [\[74,](#page-22-18) [76\]](#page-22-19) identified malicious packages based on discrepancies between the source code repository and distributed artifact of a Python package. Liang et al. [\[44\]](#page-21-4) used both package metadata features and code features to learn a isolated forest model for detecting malicious packages. These approaches share the same limitation with those detectors in NPM because they also model malicious behavior as discrete features.

Moreover, some approaches support different ecosystems. OSS Detect Backdoor [\[47\]](#page-21-3) is a rulebased detector that support 15 ecosystems. Taylor et al. [\[71\]](#page-22-7) leveraged package name similarity

and package popularity to detect malicious packages caused by typosquatting in NPM, PyPI and RubyGems. Different from the simple rule in Taylor et al.'s work, Duan et al. [\[12\]](#page-20-3) derived five metadata analysis rules, four static analysis rules and four dynamic analysis rules to detect malicious packages in NPM, PyPI and RubyGems. However, this approach is heavyweight as it heavily relies on program analysis.

It is worth mentioning that squatting attacks are also common in other domains, e.g., domain name system [\[1,](#page-19-1) [36,](#page-21-16) [38,](#page-21-17) [69,](#page-22-20) [70\]](#page-22-21), container registry [\[46\]](#page-21-18) and mobile app [\[30\]](#page-21-19). Besides, malware detection has been widely studied [\[81\]](#page-23-4), but mostly for programs in the binary form. OSS opens up new opportunities for malware detection due to the availability of source code.

## 6.2 Security Threats in OSS Supply Chain

Apart from malicious packages, there exist various security threats in OSS supply chain. Several studies [\[3,](#page-19-2) [7,](#page-20-17) [28,](#page-20-1) [34,](#page-21-20) [82\]](#page-23-3) have been conducted to investigate security threats in package registries such as NPM and PyPI. Ladisa et al. [\[40\]](#page-21-0) reported a taxonomy of attacks on all OSS supply chain stages from code contributions to package distribution. They also assessed the safeguards against OSS supply chain attacks. Koishybayev et al. [\[39\]](#page-21-8) and Gu et al. [\[27\]](#page-20-18) characterized security threats in continuous integration workflows that produce OSS.

Enck and Williams [\[13\]](#page-20-19) summarized five challenges in OSS supply chain security, with the top one being updating vulnerable dependencies. Specifically, the vulnerability impact analysis along the supply chain has been widely explored in various ecosystems, e.g., NPM [\[45,](#page-21-21) [83,](#page-23-5) [84\]](#page-23-1), Maven [\[24,](#page-20-20) [31,](#page-21-22) [58\]](#page-22-22), PyPI[\[2,](#page-19-3) [58,](#page-22-22) [60\]](#page-22-23) and RubyGems [\[58,](#page-22-22) [83\]](#page-23-5). To cope with vulnerable dependencies, various software composition analysis tools have been proposed [\[31,](#page-21-22) [45,](#page-21-21) [57,](#page-22-24) [80\]](#page-23-6).

Besides, several advances have been made on detect maliciousness in different stages of software development. Goyal et al. [\[26\]](#page-20-21) and Gonzalez et al. [\[25\]](#page-20-22) proposed to detect malicious commits on GitHub. Cao and Dolan-Gavitt [\[6\]](#page-20-23) tried to identify malware in GitHub forks. Lamb and Zacchiroli [\[43\]](#page-21-23) and Wheeler [\[79\]](#page-23-7) attempted to avoid the injection of maliciousness in compilation by ensuring reproducible builds.

# 7 CONCLUSION AND FUTURE WORK

We have proposed and implemented CEREBRO to detect malicious packages in NPM and PyPI. CEREbro leverages a comprehensive feature set that models high-level abstraction of malicious behavior sequence, enabling bi-lingual knowledge fusing. Our extensive evaluation results have demonstrated the effectiveness, efficiency and practical usefulness of Cerebro in detecting malicious packages.

In future, we plan to enhance the multi-lingual capability of Cerebro by incorporating support for both interpreted and compiled languages. The challenge is to design feature extractors for new languages, and improve the generalizability of our feature set. Additionally, we plan to equip Cerebro with the capability to pinpoint the specific malicious sequence from the whole behavior sequence, further aiding administrators to go through the manual confirmation promptly.

## REFERENCES

- <span id="page-19-1"></span>[1] Pieter Agten, Wouter Joosen, Frank Piessens, and Nick Nikiforakis. 2015. Seven months' worth of mistakes: A longitudinal study of typosquatting abuse. In Proceedings of the 22nd Network and Distributed System Security Symposium.
- <span id="page-19-3"></span>[2] Mahmoud Alfadel, Diego Elias Costa, and Emad Shihab. 2023. Empirical analysis of security vulnerabilities in python packages. Empirical Software Engineering 28 (2023).
- <span id="page-19-2"></span>[3] Aadesh Bagmar, Josiah Wedgwood, Dave Levin, and Jim Purtilo. 2021. I know what you imported last summer: A study of security threats in the python ecosystem. arXiv preprint arXiv:2102.06301 (2021).
- <span id="page-19-0"></span>[4] Alex Birsan. 2021. Dependency Confusion: How I Hacked Into Apple, Microsoft and Dozens of Other Companies. Retrieved May 1, 2023 from <https://medium.com/@alex.birsan/dependency-confusion-4a5d60fec610>

- <span id="page-20-14"></span>[5] Davide Canali, Marco Cova, Giovanni Vigna, and Christopher Kruegel. 2011. Prophiler: a fast filter for the large-scale detection of malicious web pages. In Proceedings of the 20th international conference on World wide web. 197-206.
- <span id="page-20-23"></span>[6] Alan Cao and Brendan Dolan-Gavitt. 2022. What the Fork? Finding and Analyzing Malware in GitHub Forks. In Proceedings of the Workshop on Measurements, Attacks, and Defenses for the Web.
- <span id="page-20-17"></span>[7] Justin Cappos, Justin Samuel, Scott Baker, and John H Hartman. 2008. A look in the mirror: Attacks on package managers. In Proceedings of the 15th ACM conference on Computer and communications security. 565–574.
- <span id="page-20-10"></span>[8] Catalin Cimpanu. 2018. Malware Found in Arch Linux AUR Package Repository. Retrieved May 1, 2023 from <https://www.bleepingcomputer.com/news/security/malware-found-in-arch-linux-aur-package-repository/>
- <span id="page-20-12"></span>[9] Thomas Claburn. 2023. Python Package Index had one person on-call to hold back weekend malware rush. Retrieved May 1, 2023 from [https://www.theregister.com/2023/05/22/python\\_package\\_index\\_on\\_call/](https://www.theregister.com/2023/05/22/python_package_index_on_call/)
- <span id="page-20-11"></span>[10] Idan Digmi. 2023. The rising trend of malicious packages in open source ecosystems. Retrieved May 1, 2023 from <https://snyk.io/blog/malicious-packages-open-source-ecosystems/>
- <span id="page-20-13"></span>[11] NPM Docs. 2023. How npm handles the "scripts" field. Retrieved May 1, 2023 from [https://docs.npmjs.com/cli/v9/using](https://docs.npmjs.com/cli/v9/using-npm/scripts)[npm/scripts](https://docs.npmjs.com/cli/v9/using-npm/scripts)
- <span id="page-20-3"></span>[12] Ruian Duan, Omar Alrawi, Ranjita Pai Kasturi, Ryan Elder, Brendan Saltaformaggio, and Wenke Lee. 2020. Towards measuring supply chain attacks on package managers for interpreted languages. In Proceedings of 27th Annual Network and Distributed System Security Symposium.
- <span id="page-20-19"></span>[13] William Enck and Laurie Williams. 2022. Top five challenges in software supply chain security: Observations from 30 industry and government organizations. IEEE Security & Privacy 20, 2 (2022), 96–100.
- <span id="page-20-5"></span>[14] Aurore Fass, Michael Backes, and Ben Stock. 2019. Jstap: A static pre-filter for malicious javascript detection. In Proceedings of the 35th Annual Computer Security Applications Conference. 257–269.
- <span id="page-20-6"></span>[15] Aurore Fass, Robert P Krawczyk, Michael Backes, and Ben Stock. 2018. Jast: Fully syntactic detection of malicious (obfuscated) javascript. In Proceedings of the 15th International Conference on Detection of Intrusions and Malware, and Vulnerability Assessment. 303–325.
- <span id="page-20-15"></span>[16] Asger Feldthaus, Max Schäfer, Manu Sridharan, Julian Dolby, and Frank Tip. 2013. Efficient construction of approximate call graphs for JavaScript IDE services. In Proceedings of the 35th International Conference on Software Engineering. 752–761.
- <span id="page-20-16"></span>[17] Gabriel Ferreira, Limin Jia, Joshua Sunshine, and Christian Kästner. 2021. Containing malicious package updates in npm with a lightweight permission system. In Proceedings of the IEEE/ACM 43rd International Conference on Software Engineering. 1334–1346.
- <span id="page-20-8"></span>[18] Python Software Foundation. 2003. Python Package Index. Retrieved May 1, 2023 from <https://pypi.org/>
- <span id="page-20-0"></span>[19] The Linux Foundation. 2020. Open Source Software Supply Chain Security. Retrieved May 1, 2023 from [https:](https://project.linuxfoundation.org/hubfs/Reports/oss_supply_chain_security.pdf?hsLang=en) [//project.linuxfoundation.org/hubfs/Reports/oss\\_supply\\_chain\\_security.pdf?hsLang=en](https://project.linuxfoundation.org/hubfs/Reports/oss_supply_chain_security.pdf?hsLang=en)
- <span id="page-20-4"></span>[20] Kalil Garrett, Gabriel Ferreira, Limin Jia, Joshua Sunshine, and Christian Kästner. 2019. Detecting suspicious package updates. In Proceedings of the IEEE/ACM 41st International Conference on Software Engineering: New Ideas and Emerging Results. 13–16.
- <span id="page-20-2"></span>[21] gartner. 2023. Gartner Identifies Top Security and Risk Management Trends for 2022. Retrieved May 1, 2023 from [https://www.gartner.com/en/newsroom/press-releases/2022-03-07-gartner-identifies-top-security-and-risk](https://www.gartner.com/en/newsroom/press-releases/2022-03-07-gartner-identifies-top-security-and-risk-management-trends-for-2022)[management-trends-for-2022](https://www.gartner.com/en/newsroom/press-releases/2022-03-07-gartner-identifies-top-security-and-risk-management-trends-for-2022)
- <span id="page-20-9"></span>[22] David Gilbertson. 2018. I'm harvesting credit card numbers and passwords from your site. Here's how. Retrieved May 1, 2023 from [https://david-gilbertson.medium.com/im-harvesting-credit-card-numbers-and-passwords-from-your](https://david-gilbertson.medium.com/im-harvesting-credit-card-numbers-and-passwords-from-your-site-here-s-how-9a8cb347c5b5)[site-here-s-how-9a8cb347c5b5](https://david-gilbertson.medium.com/im-harvesting-credit-card-numbers-and-passwords-from-your-site-here-s-how-9a8cb347c5b5)
- <span id="page-20-7"></span>[23] GitHub. 2020. NPM. Retrieved May 1, 2023 from <https://www.npmjs.com/>
- <span id="page-20-20"></span>[24] Antonios Gkortzis, Daniel Feitosa, and Diomidis Spinellis. 2021. Software reuse cuts both ways: An empirical analysis of its relationship with security vulnerabilities. Journal of Systems and Software 172 (2021).
- <span id="page-20-22"></span>[25] Danielle Gonzalez, Thomas Zimmermann, Patrice Godefroid, and Max Schäfer. 2021. Anomalicious: Automated detection of anomalous and potentially malicious commits on github. In Proceedings of the IEEE/ACM 43rd International Conference on Software Engineering: Software Engineering in Practice. 258–267.
- <span id="page-20-21"></span>[26] Raman Goyal, Gabriel Ferreira, Christian Kästner, and James Herbsleb. 2018. Identifying unusual commits on GitHub. Journal of Software: Evolution and Process 30, 1 (2018).
- <span id="page-20-18"></span>[27] Yacong Gu, Lingyun Ying, Huajun Chai, Chu Qiao, Haixin Duan, and Xing Gao. 2023. Continuous Intrusion: Characterizing the Security of Continuous Integration Services. In Proceedings of the 2023 IEEE Symposium on Security and Privacy. 1561–1577.
- <span id="page-20-1"></span>[28] Yacong Gu, Lingyun Ying, Yingyuan Pu, Xiao Hu, Huajun Chai, Ruimin Wang, Xing Gao, and Haixin Duan. 2022. Investigating Package Related Security Threats in Software Registries. In Proceedings of the 2023 IEEE Symposium on Security and Privacy. 1151–1168.
- <span id="page-21-7"></span>[29] Eric Holmes. 2018. How I gained commit access to Homebrew in 30 minutes. Retrieved May 1, 2023 from [https:](https://medium.com/@vesirin/how-i-gained-commit-access-to-homebrew-in-30-minutes-2ae314df03ab) [//medium.com/@vesirin/how-i-gained-commit-access-to-homebrew-in-30-minutes-2ae314df03ab](https://medium.com/@vesirin/how-i-gained-commit-access-to-homebrew-in-30-minutes-2ae314df03ab)
- <span id="page-21-19"></span>[30] Yangyu Hu, Haoyu Wang, Ren He, Li Li, Gareth Tyson, Ignacio Castro, Yao Guo, Lei Wu, and Guoai Xu. 2020. Mobile app squatting. In Proceedings of The Web Conference 2020. 1727–1738.
- <span id="page-21-22"></span>[31] Kaifeng Huang, Bihuan Chen, Congying Xu, Ying Wang, Bowen Shi, Xin Peng, Yijian Wu, and Yang Liu. 2022. Characterizing usages, updates and risks of third-party libraries in Java projects. Empirical Software Engineering 27, 4 (2022), 90.
- <span id="page-21-1"></span>[32] Dustin Ingram. 2023. In 2022, the @pypi team removed >12,000 unique projects (mostly malware). Retrieved May 1, 2023 from [https://twitter.com/di\\_codes/status/1610781657128108033](https://twitter.com/di_codes/status/1610781657128108033)
- <span id="page-21-10"></span>[33] Jossef Harush Kadouri. 2023. Who Broke NPM?: Malicious Packages Flood Leading to Denial of Service. Retrieved May 1, 2023 from [https://medium.com/checkmarx-security/who-broke-npm-malicious-packages-flood-leading-to](https://medium.com/checkmarx-security/who-broke-npm-malicious-packages-flood-leading-to-denial-of-service-77ac707ddbf1)[denial-of-service-77ac707ddbf1](https://medium.com/checkmarx-security/who-broke-npm-malicious-packages-flood-leading-to-denial-of-service-77ac707ddbf1)
- <span id="page-21-20"></span>[34] Berkay Kaplan and Jingyu Qian. 2021. A survey on common threats in npm and pypi registries. In Proceedings of the Second International Workshop on Deployable Machine Learning for Security Defense. 132–156.
- <span id="page-21-5"></span>[35] Jacob Devlin Ming-Wei Chang Kenton and Lee Kristina Toutanova. 2019. Bert: Pre-training of deep bidirectional transformers for language understanding. In Proceedings of the 2019 Conference of the North American Chapter of the Association for Computational Linguistics: Human Language Technologies. 4171–4186.
- <span id="page-21-16"></span>[36] Mohammad Taha Khan, Xiang Huo, Zhou Li, and Chris Kanich. 2015. Every second counts: Quantifying the negative externalities of cybercrime via typosquatting. In Proceedings of the 2015 IEEE Symposium on Security and Privacy. 135–150.
- <span id="page-21-6"></span>[37] Swati Khandelwal. 2018. Password-Guessing Was Used to Hack Gentoo Linux Github Account. Retrieved May 1, 2023 from <https://thehackernews.com/2018/07/github-hacking-gentoo-linux.html>
- <span id="page-21-17"></span>[38] Panagiotis Kintis, Najmeh Miramirkhani, Charles Lever, Yizheng Chen, Rosa Romero-Gómez, Nikolaos Pitropakis, Nick Nikiforakis, and Manos Antonakakis. 2017. Hiding in plain sight: A longitudinal study of combosquatting abuse. In Proceedings of the 2017 ACM SIGSAC Conference on Computer and Communications Security. 569–586.
- <span id="page-21-8"></span>[39] Igibek Koishybayev, Aleksandr Nahapetyan, Raima Zachariah, Siddharth Muralee, Bradley Reaves, Alexandros Kapravelos, and Aravind Machiry. 2022. Characterizing the Security of Github {CI} Workflows. In Proceedings of the 31st USENIX Security Symposium. 2747–2763.
- <span id="page-21-0"></span>[40] Piergiorgio Ladisa, Henrik Plate, Matias Martinez, and Olivier Barais. 2023. SoK: Taxonomy of Attacks on Open-Source Software Supply Chains. In Proceedings of the 2023 IEEE Symposium on Security and Privacy. 1509–1526.
- <span id="page-21-14"></span>[41] Ravie Lakshmanan. 2022. Malware Strains Targeting Python and JavaScript Developers Through Official Repositories. Retrieved May 30, 2023 from <https://thehackernews.com/2022/12/malware-strains-targeting-python-and.html>
- <span id="page-21-2"></span>[42] Ravie Lakshmanan. 2023. Python Developers Beware: Clipper Malware Found in 450+ PyPI Packages! Retrieved May 1, 2023 from <https://thehackernews.com/2023/02/python-developers-beware-clipper.html>
- <span id="page-21-23"></span>[43] Chris Lamb and Stefano Zacchiroli. 2021. Reproducible builds: Increasing the integrity of software supply chains. IEEE Software 39, 2 (2021), 62–70.
- <span id="page-21-4"></span>[44] Genpei Liang, Xiangyu Zhou, Qingyu Wang, Yutong Du, and Cheng Huang. 2021. Malicious Packages Lurking in User-Friendly Python Package Index. In Proceedings of the IEEE 20th International Conference on Trust, Security and Privacy in Computing and Communications. 606–613.
- <span id="page-21-21"></span>[45] Chengwei Liu, Sen Chen, Lingling Fan, Bihuan Chen, Yang Liu, and Xin Peng. 2022. Demystifying the vulnerability propagation and its evolution via dependency trees in the npm ecosystem. In Proceedings of the 44th International Conference on Software Engineering. 672–684.
- <span id="page-21-18"></span>[46] Guannan Liu, Xing Gao, Haining Wang, and Kun Sun. 2022. Exploring the Unchartered Space of Container Registry Typosquatting. In Proceedings of the 31st USENIX Security Symposium. 35–51.
- <span id="page-21-3"></span>[47] Microsoft. 2020. OSS Detect Backdoor. Retrieved May 30, 2023 from [https://github.com/microsoft/OSSGadget/wiki/OSS-](https://github.com/microsoft/OSSGadget/wiki/OSS-Detect-Backdoor)[Detect-Backdoor](https://github.com/microsoft/OSSGadget/wiki/OSS-Detect-Backdoor)
- <span id="page-21-11"></span>[48] Anders Møller. 2020. Jelly: JavaScript/TypeScript static analyzer for call graph construction, library usage pattern matching, and vulnerability exposure analysis. Retrieved May 1, 2023 from <https://github.com/cs-au-dk/jelly>
- <span id="page-21-12"></span>[49] Anders Møller, Benjamin Barslev Nielsen, and Martin Toldam Torp. 2020. Detecting locations in JavaScript programs affected by breaking library changes. Proceedings of the ACM on Programming Languages 4, OOPSLA (2020), 1–25.
- <span id="page-21-15"></span>[50] Phil Muncaster. 2023. Hundreds Malicious Packages NPM. Retrieved May 30, 2023 from [https://www.infosecurity](https://www.infosecurity-magazine.com/news/hundreds-malicious-packages-npm/)[magazine.com/news/hundreds-malicious-packages-npm/](https://www.infosecurity-magazine.com/news/hundreds-malicious-packages-npm/)
- <span id="page-21-13"></span>[51] Benjamin Barslev Nielsen, Martin Toldam Torp, and Anders Møller. 2021. Modular call graph construction for security scanning of Node. js applications. In Proceedings of the 30th ACM SIGSOFT International Symposium on Software Testing and Analysis. 29–41.
- <span id="page-21-9"></span>[52] NPM. 2019. Plot to steal cryptocurrency foiled by the npm security team. Retrieved May 1, 2023 from [https:](https://blog.npmjs.org/post/185397814280/plot-to-steal-cryptocurrency-foiled-by-the-npm) [//blog.npmjs.org/post/185397814280/plot-to-steal-cryptocurrency-foiled-by-the-npm](https://blog.npmjs.org/post/185397814280/plot-to-steal-cryptocurrency-foiled-by-the-npm)

, Vol. 1, No. 1, Article . Publication date: September 2023.

- <span id="page-22-11"></span>[53] Marc Ohm, Felix Boes, Christian Bungartz, and Michael Meier. 2022. On the feasibility of supervised machine learning for the detection of malicious software packages. In Proceedings of the 17th International Conference on Availability, Reliability and Security. 1–10.
- <span id="page-22-10"></span>[54] Marc Ohm, Lukas Kempf, Felix Boes, and Michael Meier. 2020. Supporting the detection of software supply chain attacks through unsupervised signature generation. arXiv preprint arXiv:2011.02235 (2020).
- <span id="page-22-14"></span>[55] Marc Ohm, Henrik Plate, Arnold Sykosch, and Michael Meier. 2020. Backstabber's knife collection: A review of open source software supply chain attacks. In Proceedings of the 17th International Conference on Detection of Intrusions and Malware, and Vulnerability Assessment. 23–43.
- <span id="page-22-3"></span>[56] Phylum. 2023. Phylum Identifies 137 Malicious npm Packages. Retrieved May 1, 2023 from [https://blog.phylum.io/](https://blog.phylum.io/phylum-identifies-98-malicious-npm-packages) [phylum-identifies-98-malicious-npm-packages](https://blog.phylum.io/phylum-identifies-98-malicious-npm-packages)
- <span id="page-22-24"></span>[57] Serena Elisa Ponta, Henrik Plate, and Antonino Sabetta. 2018. Beyond metadata: Code-centric and usage-based analysis of known vulnerabilities in open-source software. In Proceedings of the 2018 IEEE International Conference on Software Maintenance and Evolution. 449–460.
- <span id="page-22-22"></span>[58] Gede Artha Azriadi Prana, Abhishek Sharma, Lwin Khin Shar, Darius Foo, Andrew E Santosa, Asankhaya Sharma, and David Lo. 2021. Out of sight, out of mind? How vulnerable dependencies affect open-source projects. Empirical Software Engineering 26 (2021).
- <span id="page-22-6"></span>[59] PyTorch. 2022. Compromised PyTorch-nightly dependency chain between December 25th and December 30th, 2022. Retrieved May 1, 2023 from <https://pytorch.org/blog/compromised-nightly-dependency/>
- <span id="page-22-23"></span>[60] Jukka Ruohonen, Kalle Hjerppe, and Kalle Rindell. 2021. A Large-Scale Security-Oriented Static Analysis of Python Packages in PyPI. In Proceedings of the 18th International Conference on Privacy, Security and Trust. 1–10.
- <span id="page-22-17"></span>[61] Vitalis Salis, Thodoris Sotiropoulos, Panos Louridas, Diomidis Spinellis, and Dimitris Mitropoulos. 2021. Pycg: Practical call graph generation in python. In Proceedings of the IEEE/ACM 43rd International Conference on Software Engineering. 1646–1657.
- <span id="page-22-12"></span>[62] Adriana Sejfia and Max Schäfer. 2022. Practical automated detection of malicious npm packages. In Proceedings of the 44th International Conference on Software Engineering. 1681–1692.
- <span id="page-22-4"></span>[63] Ax Sharma. 2022. More Than 200 Cryptomining Packages Flood npm and PyPI Registry. Retrieved May 1, 2023 from <https://blog.sonatype.com/more-than-200-cryptominers-flood-npm-and-pypi-registry>
- <span id="page-22-0"></span>[64] Snyk. 2022. The 2022 State of Open Source Security Report. Retrieved May 1, 2023 from [https://go.snyk.io/state-of](https://go.snyk.io/state-of-open-source-security-report-2022.html)[open-source-security-report-2022.html](https://go.snyk.io/state-of-open-source-security-report-2022.html)
- <span id="page-22-5"></span>[65] Sonatype. 2023. Malware Monthly - December 2022. Retrieved May 1, 2023 from [https://blog.sonatype.com/malware](https://blog.sonatype.com/malware-monthly-december-2022)[monthly-december-2022](https://blog.sonatype.com/malware-monthly-december-2022)
- <span id="page-22-2"></span>[66] sonatype. 2023. State of the Software Supply Chain. Retrieved May 1, 2023 from [https://www.sonatype.com/state-of](https://www.sonatype.com/state-of-the-software-supply-chain/introduction)[the-software-supply-chain/introduction](https://www.sonatype.com/state-of-the-software-supply-chain/introduction)
- <span id="page-22-15"></span>[67] Ayrton Sparling. 2018. I don't know what to say. Retrieved May 1, 2023 from [https://github.com/dominictarr/event](https://github.com/dominictarr/event-stream/issues/116)[stream/issues/116](https://github.com/dominictarr/event-stream/issues/116)
- <span id="page-22-1"></span>[68] Synopsys. 2023. Open Source Security and Risk Analysis Report. Retrieved May 1, 2023 from [https://www.synopsys.](https://www.synopsys.com/content/dam/synopsys/sig-assets/reports/rep-ossra-2023.pdf) [com/content/dam/synopsys/sig-assets/reports/rep-ossra-2023.pdf](https://www.synopsys.com/content/dam/synopsys/sig-assets/reports/rep-ossra-2023.pdf)
- <span id="page-22-20"></span>[69] Janos Szurdi, Balazs Kocso, Gabor Cseh, Jonathan Spring, Mark Felegyhazi, and Chris Kanich. 2014. The long "taile" of typosquatting domain names. In Proceedings of the 23rd USENIX Security Symposium. 191–206.
- <span id="page-22-21"></span>[70] Rashid Tahir, Ali Raza, Faizan Ahmad, Jehangir Kazi, Fareed Zaffar, Chris Kanich, and Matthew Caesar. 2018. It's all in the name: Why some URLs are more vulnerable to typosquatting. In Proceedings of the 2018 IEEE Conference on Computer Communications. 2618–2626.
- <span id="page-22-7"></span>[71] Matthew Taylor, Ruturaj Vaidya, Drew Davidson, Lorenzo De Carli, and Vaibhav Rastogi. 2020. Defending against package typosquatting. In Proceedings of the 14th International Conference on Network and System Security. 112–131.
- <span id="page-22-16"></span>[72] tree sitter. 2023. Tree-sitter: An incremental parsing system for programming tools. Retrieved May 1, 2023 from <https://tree-sitter.github.io/tree-sitter/>
- <span id="page-22-8"></span>[73] Duc-Ly Vu. 2020. Bandit4Mal. Retrieved May 30, 2023 from <https://github.com/lyvd/bandit4mal>
- <span id="page-22-18"></span>[74] Duc-Ly Vu, Fabio Massacci, Ivan Pashchenko, Henrik Plate, and Antonino Sabetta. 2021. Lastpymile: identifying the discrepancy between sources and packages. In Proceedings of the 29th ACM Joint Meeting on European Software Engineering Conference and Symposium on the Foundations of Software Engineering. 780–792.
- <span id="page-22-13"></span>[75] Duc-Ly Vu, Zachary Newman, and John Speed Meyers. 2023. Bad Snakes: Understanding and Improving Python Package Index Malware Scanning. In Proceedings of the 45th International Conference on Software Engineering.
- <span id="page-22-19"></span>[76] Duc Ly Vu, Ivan Pashchenko, Fabio Massacci, Henrik Plate, and Antonino Sabetta. 2020. Towards using source code repositories to identify software supply chain attacks. In Proceedings of the 2020 ACM SIGSAC conference on computer and communications security. 2093–2095.
- <span id="page-22-9"></span>[77] Duc-Ly Vu, Ivan Pashchenko, Fabio Massacci, Henrik Plate, and Antonino Sabetta. 2020. Typosquatting and combosquatting attacks on the python ecosystem. In Proceedings of the 2020 2020 IEEE European Symposium on Security

<span id="page-23-0"></span>and Privacy Workshops. 509–514.

- <span id="page-23-2"></span>[78] Warehouse. 2020. Malware Checks. Retrieved May 1, 2023 from [https://warehouse.pypa.io/development/malware](https://warehouse.pypa.io/development/malware-checks.html)[checks.html](https://warehouse.pypa.io/development/malware-checks.html)
- <span id="page-23-7"></span>[79] David A Wheeler. 2005. Countering trusting trust through diverse double-compiling. In Proceedings of the 21st Annual Computer Security Applications Conference. 33–48.
- <span id="page-23-6"></span>[80] Meiqiu Xu, Ying Wang, Shing-Chi Cheung, Hai Yu, and Zhiliang Zhu. 2022. Insight: Exploring Cross-Ecosystem Vulnerability Impacts. In Proceedings of the 37th IEEE/ACM International Conference on Automated Software Engineering. 1–13.
- <span id="page-23-4"></span>[81] Yanfang Ye, Tao Li, Donald Adjeroh, and S Sitharama Iyengar. 2017. A survey on malware detection using data mining techniques. ACM Computing Surveys (CSUR) 50, 3 (2017), 1–40.
- <span id="page-23-3"></span>[82] Nusrat Zahan, Thomas Zimmermann, Patrice Godefroid, Brendan Murphy, Chandra Maddila, and Laurie Williams. 2022. What are weak links in the npm supply chain?. In Proceedings of the 44th International Conference on Software Engineering: Software Engineering in Practice. 331–340.
- <span id="page-23-5"></span>[83] Ahmed Zerouali, Tom Mens, Alexandre Decan, and Coen De Roover. 2022. On the impact of security vulnerabilities in the npm and rubygems dependency networks. Empirical Software Engineering 27 (2022).
- <span id="page-23-1"></span>[84] Markus Zimmermann, Cristian-Alexandru Staicu, Cam Tenny, and Michael Pradel. 2019. Small World with High Risks: A Study of Security Threats in the npm Ecosystem. In Proceedings of the 28th USENIX Security Symposium. 995–1010.